# Introduction to OpenMP

John Urbanic Parallel Computing Scientist Pittsburgh Supercomputing Center

Copyright 2023

# What is OpenMP?

#### It is a directive based standard to allow programmers to develop threaded parallel codes on shared memory computers.

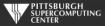

# **Directives**

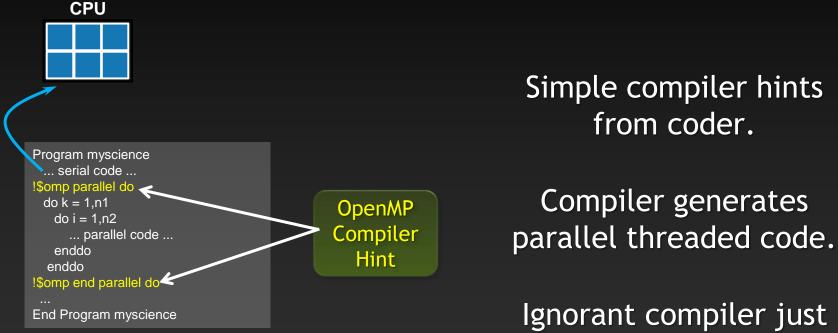

sees some comments.

Your original Fortran or C code

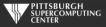

#### Directives: an awesome idea whose time has arrived.

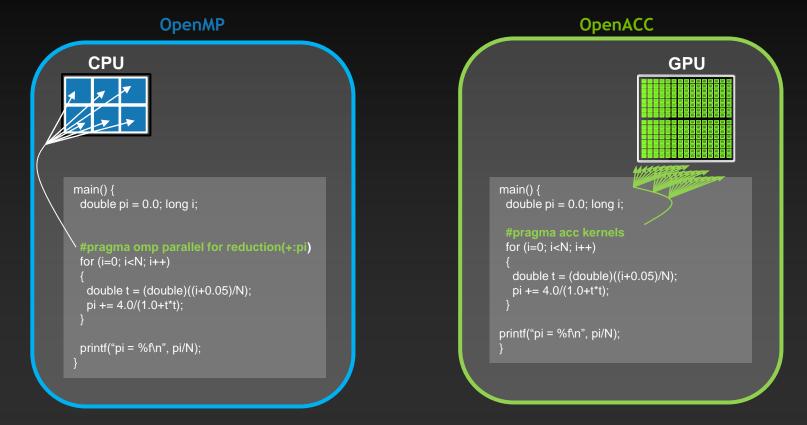

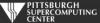

### Key Advantages Of This Approach

- High-level. No involvement of pthreads or hardware specifics.
- Single source. No forking off a separate code. Compile the same program for multi-core or serial, non-parallel programmers can play along.
- Efficient. Very favorable comparison to pthreads.
- Performance portable. Easily scales to different configurations.
- Incremental. Developers can port and tune parts of their application as resources and profiling dictates. No wholesale rewrite required. Which can be <u>quick.</u>

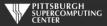

### Broad Compiler Support (For 3.x)

Gnu Intel IBM Clang/Flang/LLVM MS Visual Studio\*

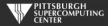

## A True Standard With A History

OpenMP.org: specs and forums and useful links

#### POSIX threads

- 1997 OpenMP 1.0
- 1998 OpenMP 2.0
- 2005 OpenMP 2.5 (Combined C/C++/Fortran)
- 2008 OpenMP 3.0
- 2011 OpenMP 3.1
- 2013 OpenMP 4.0 (Accelerators)
- 2015 OpenMP 4.5
- 2018 OpenMP 5.0
- 2021 OpenMP 5.2

| Open                                                                                                    | MP =             |                                                                                                    | nAP suppre m<br>penning to DD-<br>a platforms and to                                                                                                    | Management investmentation. |
|----------------------------------------------------------------------------------------------------|------------------|----------------------------------------------------------------------------------------------------|----------------------------------------------------------------------------------------------------|-----------------------------|
|                                                                                                    | C/C++ 🛼          | A) when in preliming the Speechill AP Speechildran analysis of a                                                                                                    |                                                                                                    |                             |
| Directives                                                                                                    |                  |                                                                                                    |                                                                                                    |                             |
| In Type 24 constants device space to do<br>to the space of the space of the space of the space<br>of the space of the space of the space of the space<br>constant of the space of the space of the space of the<br>space of the space of the space of the space of the space<br>of the boltom.<br>Type and the space of the space of the space of the space<br>period of the space<br>Type and the space of the space of the space of the space<br>Type and the space of the space of the space of the space<br>Type and the space of the space of the space of the space of the space<br>Type and the space of the space of the spa                                                                                                    |                  | Single [1.3.3]<br>The adapt control accellent field the second and<br>inclusive the second at the data second at the the<br>control of the single task.<br>The grans are provided to the second at the<br>second of the single task (1.5.5.5.2.2.2.2.2.2.2.2.2.2.2.2.2.2.2.2.                                                                                                    | Exclusion (12.7.2)<br>The started is shown of manager of a different fact,<br>it is supervised in some of manager of a different fact,<br>for agrees any tradigited<br>(Manake (12.3.2))<br>This makes provide the supervised of the same factor fact<br>manager of same relation are made to any tangent<br>manager of same relation are made to any tangent<br>manager of same relation are made to any tangent<br>manager of same relation are made to any tangent<br>manager of same relation.                                                                                                    |                             |
| Film<br>Review names of<br>ten (Productionsprocessing)<br>default (value)<br>photological<br>filmpicenes)<br>filmpicenes)<br>fil |                  | suppretentions<br>Neural<br>Facultation cose (2016) 2[<br>The second technology construct to a destruct for specifiering<br>spaceful control of another programmer as more another of<br>the space wavepared for the (Another), (Another), (<br>(Another)<br>Another and (Another), (<br>Another and (Another), (<br>Another another and (Another), (<br>Another another), (<br>Another another), (<br>Another another), (<br>Another another), (<br>Another another), (<br>Another another), (<br>Another another), (<br>Another another), (<br>Another another), (<br>Another another), (<br>Another), (<br>Ano | Solution into<br>(3.5.2) The second second se |                             |
| Use 12.5.11<br>The lead construct pacebas that<br>too and the full back interact<br>increases the proceeding of the<br>process of the proceeding of the<br>process of the process of the<br>interaction of the process of the<br>schedule of the process of the<br>schedule of the process of the<br>schedule of the process of the<br>schedule of the process of the<br>schedule of the process of the<br>schedule of the process of the<br>schedule of the process of the<br>schedule of the process of the process of the<br>schedule of the process of the process of the<br>schedule of the process of the process of the<br>schedule of the process of the process of the process of the<br>schedule of the process of the process of the process of the<br>schedule of the process of the process of the process of the<br>schedule of the process of the process of the process of the<br>schedule of the process of the process of the process of the process of the<br>schedule of the process of the process of the process of the process of the<br>schedule of the process of the process of the proces of the pro                                                                                                    | of employing the | It is even if there will design enough and "" testing                                                                                                    | Porgan starkshift<br>Charteniii (Lick)<br>Das Askanii sonoron specification<br>data kui asi ta sonoron stark.<br>Regnan starkshift<br>Manter (Lick)<br>Manter (Lick)                                                                                                    |                             |
| <ul> <li>μer</li> <li>de San son ar war helden sin son ar war son ar war war war son ar war war son ar war son ar war son ar war son a</li></ul>                                                                                                    |                  | Additional (LASE)<br>Additional (LASE)<br>Additional (L                                                           | and regarding the second of the second of                   |                             |
|                                                                                                    |                  | Septendin)<br>AverAlist                                                                                                    | En<br>4 contra-separate l'his d'Br sape, satisfiquet<br>anya, e Acta Ricci anya sacistica da la rei ban<br>manglete type.                                                                                                    |                             |

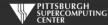

## Hello World

#### Hello World in C

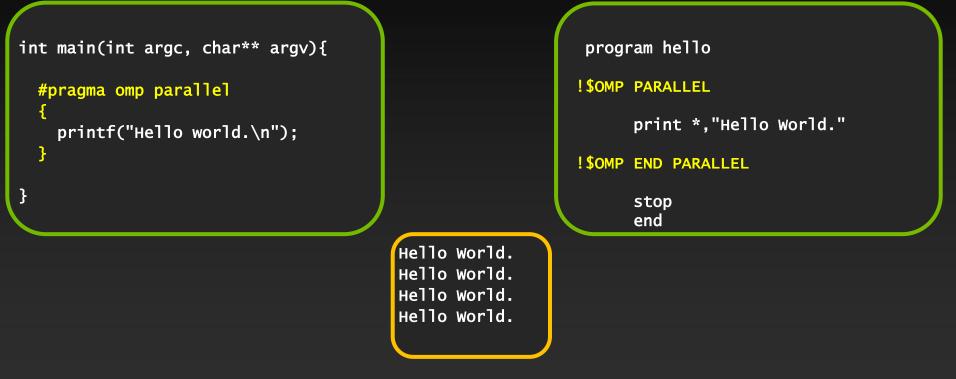

Output with OMP\_NUM\_THREADS=4

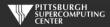

Hello World in Fortran

#### General Directive Syntax and Scope

This is how these directives integrate into code:

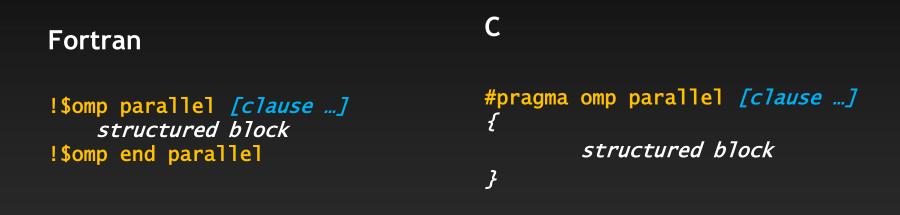

*clause: optional modifiers which we shall discuss* 

I will indent the directives at the natural code indentation level for readability. It is a common practice to always start them in the first column (ala #define/#ifdef). Either is fine with C or Fortran 90 compilers.

#### **Pthreads**

```
#include <pthread.h>
#include <stdio.h>
#define NUM_THREADS
                         4
void *PrintHello(void *threadid)
printf("Hello World.\n");
   pthread_exit(NULL);
}
int main (int argc, char *argv[])
Ł
   pthread_t threads[NUM_THREADS];
   int rc;
   long t;
   for(t=0; t<NUM_THREADS; t++){</pre>
      rc = pthread_create(&threads[t], NULL, PrintHello, (void *)t);
      if (rc){
         exit(-1);
   pthread_exit(NULL);
}
```

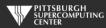

### **Big Difference!**

- With pthreads, we changed the structure of the original code. Nonthreading programmers can't understand new code.
- We have separate sections for the original flow, and the threaded code. Serial path now gone forever.
- This only gets worse as we do more with the code.
- Exact same situation as assembly used to be. How much hand-assembled code is still being written in HPC now that compilers have gotten so efficient?

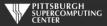

#### Thread vs. Process

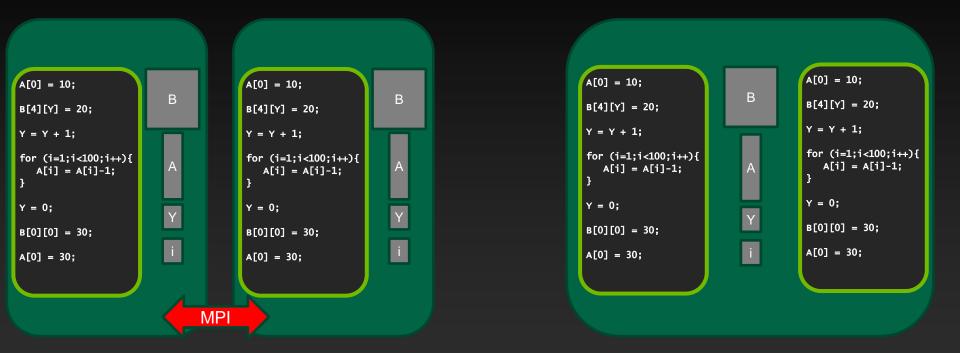

#### Two Processes

Two Threads

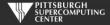

#### **General Thread Capability**

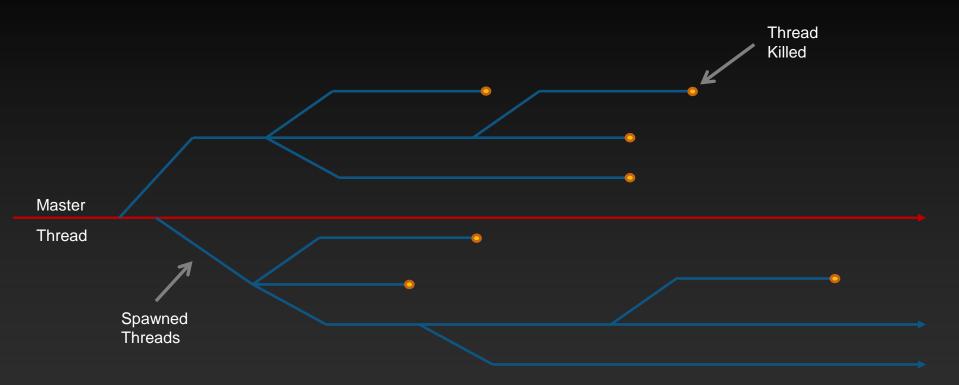

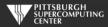

### **Typical Desktop Application Threading**

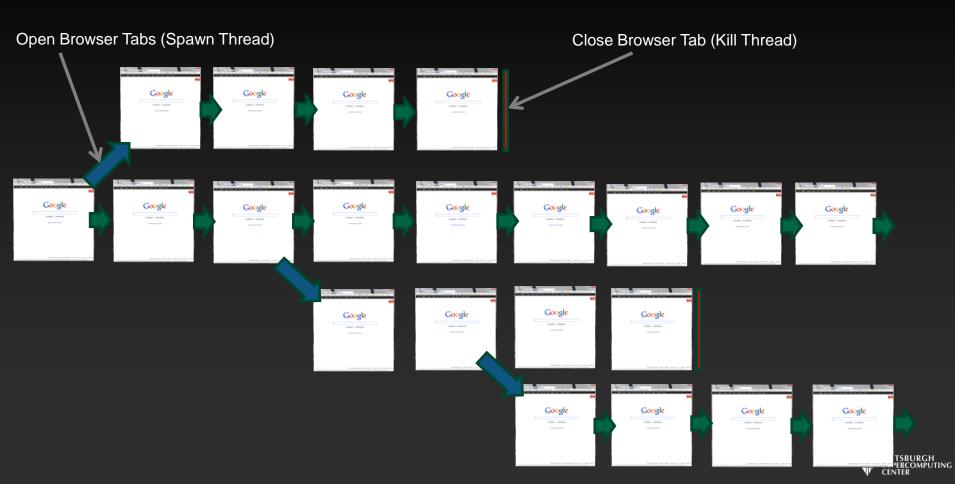

## **Typical Game Threading**

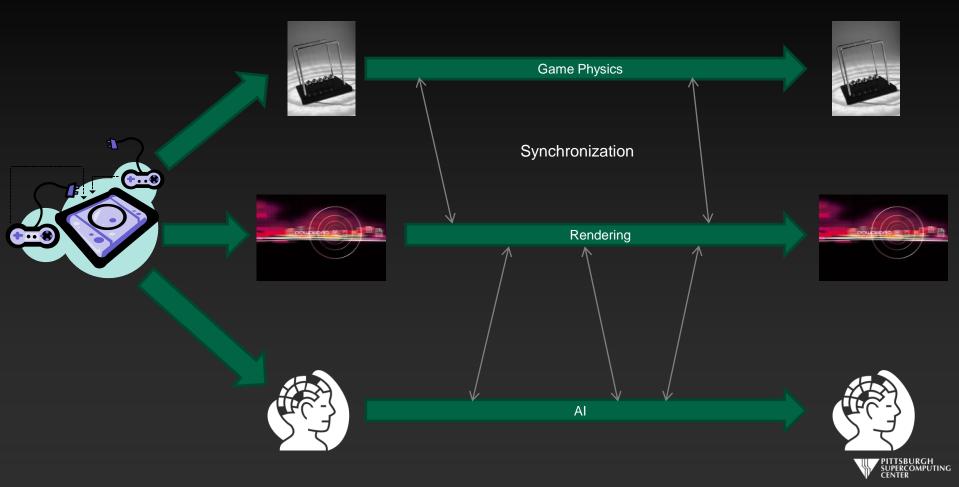

#### **HPC Application Threading**

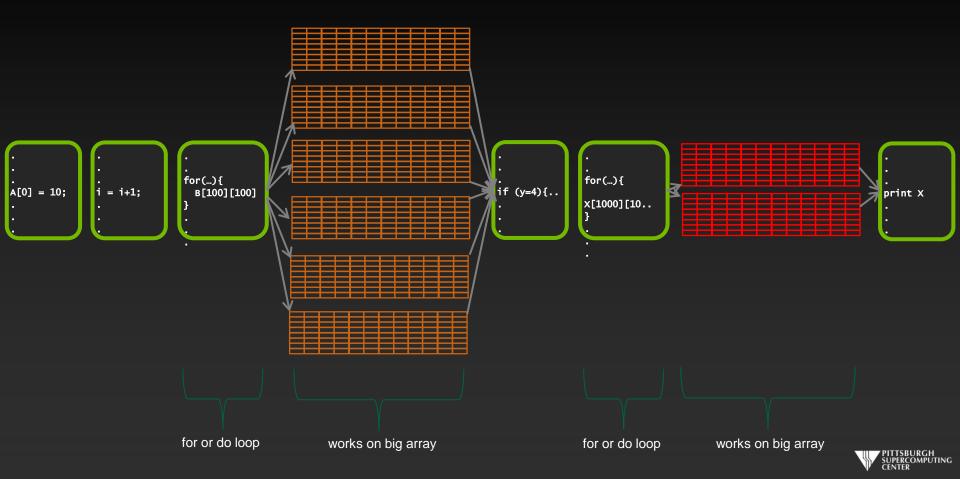

#### HPC Use of OpenMP

- This last fact means that we will emphasize the capabilities of OpenMP with a different focus than non-HPC programmers.
- We will focus on getting our kernels to parallelize well.
- We will be most concerned with dependencies, and not deadlocks and race conditions which confound other OpenMP applications.
- This is very different from the generic approach you are likely to see elsewhere. The "encyclopedic" version can obscure how easy it is to get started with common loops.
- But we will return to the most generic and flexible capabilities before we are done (OpenMP tasks).

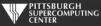

#### This looks easy! Too easy...

- Why don't we just throw parallel for/do (the OpenMP command for this purpose) in front of every loop?
- Better yet, why doesn't the compiler do this for me?

The answer is that there are several general issues that would generate incorrect results or program hangs if we don't recognize them:

Data Dependencies

Data Races

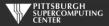

#### **Data Dependencies**

Most directive-based parallelization consists of splitting up big do/for loops into independent chunks that the many processors can work on simultaneously.

Take, for example, a simple for loop like this:

for(index=0; index<10000; index++)
 Array[index] = 4 \* Array[index];</pre>

When run on 10 cores, it will execute something like this...

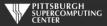

#### No Data Dependency

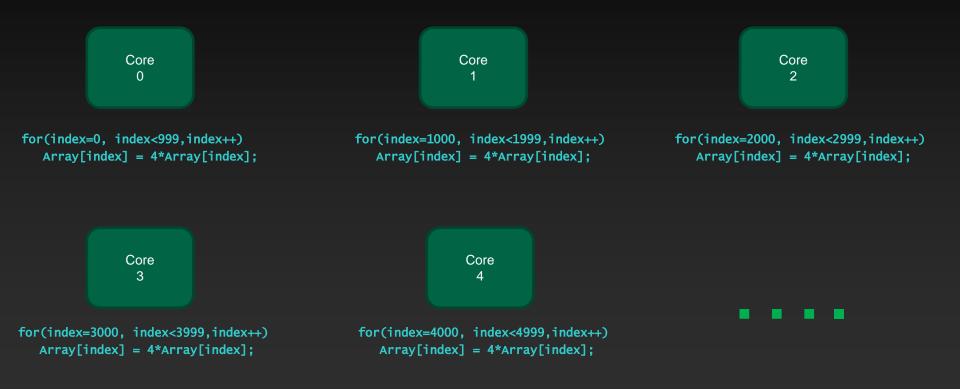

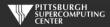

#### Data Dependency

But what if the loops are not entirely independent?

Take, for example, a similar loop like this:

for(index=1; index<10000; index++)
 Array[index] = 4 \* Array[index] - Array[index-1];</pre>

This is perfectly valid serial code.

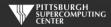

#### **Data Dependency**

Now core 1, in trying to calculate its first iteration,

needs the result of core 0's last iteration. If we want the correct ("same as serial") result, we need to wait until core 0 finishes. Likewise for cores 2, 3, ...

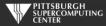

### **Recognizing and Eliminating Data Dependencies**

- Recognize dependencies by looking for:
  - A dependence between iterations. Often visible due to use of differing indices.
  - Is the variable written and also read?
  - Any non-indexed (scaler) variables that are written to by index dependent variables.
  - You may get compiler warnings, and you may not.
- Can these be overcome?
  - Sometimes a simple rearrangement of the code will suffice. There is a common bag of tricks developed for this as this issue goes back 40 years in HPC (for vectorized computers). Many are quite trivial to apply.
  - We will now learn about OpenMP capabilities that will make some of these disappear.
  - Sometimes they are fundamental to the algorithm and there is no answer other than rewrite completely or leave as serial.

#### But you must catch these!

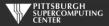

#### Plenty of Loops Don't Have Dependencies

If there aren't dependencies, we can go ahead and parallelize the loop. In the most straightforward case:

```
int main ( int argc, char *argv[] ){
  int array[1000000];
 #pragma omp parallel for
  for (int i = 0; i <= 1000000; i++ ){
   array[i] = i;
  }
              Standard c
```

| program simple                                                       |
|----------------------------------------------------------------------|
| integer array(1000000)                                               |
| <pre>!\$omp parallel do do i = 1,1000000     array(i)=i enddo </pre> |
| !\$omp end parallel do<br>end program                                |
| Fortran                                                              |

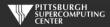

#### Compile and Run

We are using PGI compilers here. Others are very similar (-fopenmp, -omp). Likewise, if you are using a different command shell, you may do "setenv OMP\_NUM\_THREADS 8".

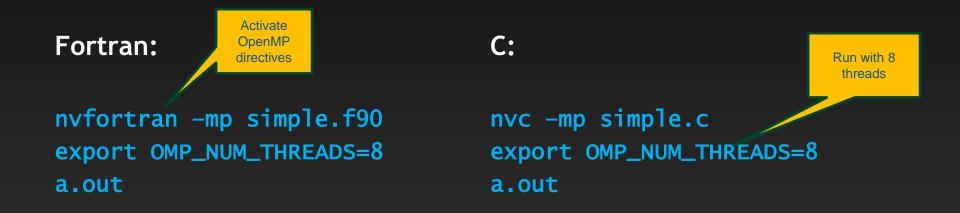

If you wonder if/how your directives are taking effect (a very valid question), the compilers always offer to be more verbose. With PGI, you can add the "-Minfo=mp" option. Give it a try.

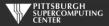

#### **Loops with Shared Variables**

Most serious loops have other variables besides an array or two. The sharing of these variables introduces some potential issues. Here is a toy problem with a scalar that is written to.

```
float height[1000], width[1000], cost_of_paint[1000];
float area, price_per_gallon = 20.00, coverage = 20.5;
.
.
for (index=0; index<1000; index++){
    area = height[index] * width[index];
    cost_of_paint[index] = area * price_per_gallon / coverage;
}</pre>
```

C Version

real\*8 height(1000),width(1000),cost\_of\_paint(1000)
real\*8 area, price\_per\_gallon, coverage

```
.
do index=1,1000
area = height(index) * width(index)
cost_of_paint(index) = area * price_per_gallon / coverage
end do
```

#### **Fortran Version**

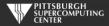

### Applying Some OpenMP

A quick dab of OpenMP would start like this:

```
#pragma omp parallel for
for (index=0; index<1000; index++){
    area = height[index] * width[index];
    cost_of_paint[index] = area * price_per_gallon / coverage;
}
```

```
!$omp parallel do
do index=1,1000
    area = height(index) * width(index)
    cost_of_paint(index) = area * price_per_gallon / coverage
end do
!$omp end parallel do
```

C Version

**Fortran Version** 

We are requesting that this for/do loop be executed in parallel on the available processors.

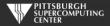

## Something is wrong.

If we ran this code we would find that sometimes our results differ from the serial code (and are simply wrong). The reason is that we have a shared variable that is getting overwritten by all of the threads.

```
#pragma omp parallel for
for (index=0; index<1000; index++){
    area = height[index] * width[index];
    cost_of_paint[index] = area * price_per_gallon / coverage;
}
```

```
!$omp parallel do
do index=1,1000
    area = height(index) * width(index)
    cost_of_paint(index) = area * price_per_gallon / coverage
end do
!$omp end do
```

Between its assignment and use by any one thread, there are other threads (7 here) potentially accessing and changing it. This is prone to error. *Possibly the worst kind: the intermittent one*.

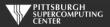

#### **Shared Variables**

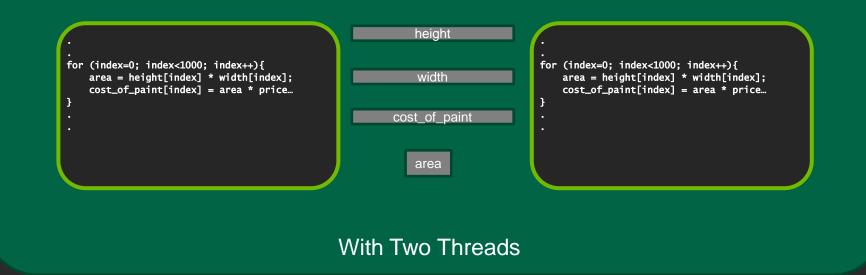

By default variables are shared in OpenMP. Exceptions include index variables and variables declared inside parallel regions (C/C++). More later.

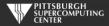

#### What We Want

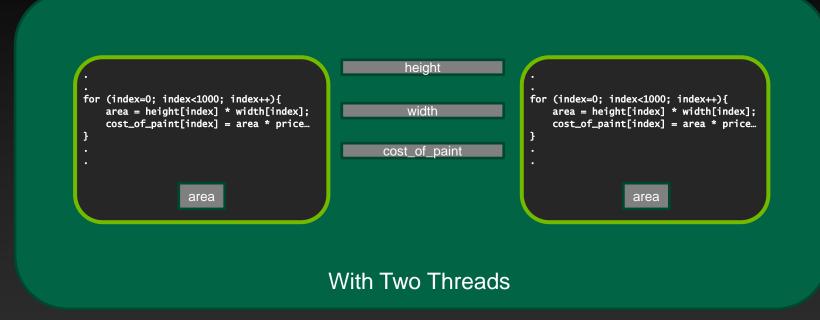

#### We can accomplish this with the **private** clause.

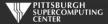

#### **Private Clause At Work**

Apply the private clause and we have a working loop:

```
#pragma omp parallel for private(area)
for (index=0; index<1000; index++){
    area = height[index] * width[index];
    cost_of_paint[index] = area * price_per_gallon / coverage;
}</pre>
```

```
!$omp parallel do private(area)
do index=1,1000
    area = height(index) * width(index)
    cost_of_paint(index) = area * price_per_gallon / coverage
end do
!$omp end parallel do
```

C Version

Fortran Version

There are several ways we might wish these controlled variables to behave. Let's look at the related data-sharing clauses. **private** is the most common by far.

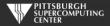

#### **Other Data Sharing Clauses**

shared (list)This is the default (with the exception of index and locally declared<br/>variables. You might use this clause for clarification purposes.

**firstprivate (list)** This will initialize the privates with the value from the master thread. <u>Otherwise, this does not happen!</u>

lastprivate (list)This will copy out the last thread value into the master thread copy.Otherwise, this does not happen!Available in for/do loop or section only,<br/>not available where "last iteration" isn't clearly defined.

**default**(*list*) You can change the default type to some of the others.

threadprivate (list) Define at global level and these privates will be available in every parallel region. Use with copyin() to initialize values from master thread. Can think of these as on heap, while privates are on stack.

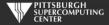

#### What is automatically private?

The default rules for sharing (which you should never be shy about redundantly designating with clauses) have a few subtleties.

Default is shared, except for things that can not possibly be:

- outer loop index variable
- inner loop index variables in Fortran, <u>but not in C</u>.
- local variables in any called subroutine, unless using static (C) or save (Fortran)
- variables declared within the block (for C).

This last makes the C99 loop syntax quite convenient for nested loops:

```
#pragma omp parallel for
for ( int i = 0; i <= n; i++ ){
   for ( int j = 0; j<= m; j++ ){
      Array[i][j] = Array[i][j]+1
   }
}</pre>
```

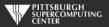

### Loop Order and Depth

The parallel for/do loop is common enough that we want to make sure we really understand what is going on.

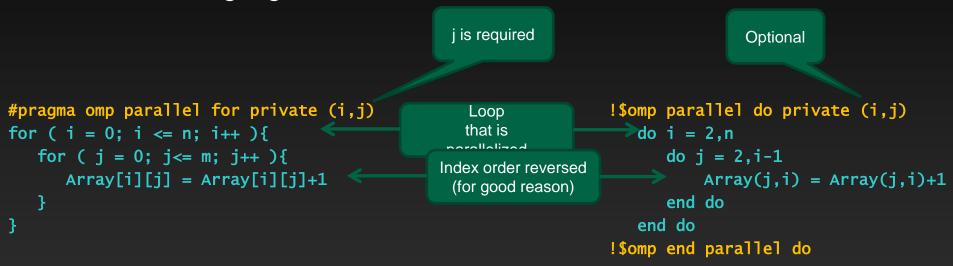

In general (well beyond OpenMP reasons), you want your innermost loop to index over adjacent items in memory. This is opposite for Fortran and C. In C this last index changes fastest. We can collapse nested loops with a collapse(n) clause.

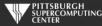

#### **Prime Counter**

#### Let's try a slightly more complicated loop. This counts prime numbers.

}

```
C Version
                                                                                  Fortran Version
# include <stdlib.h>
                                                                       program primes
# include <stdio.h>
                                                                       integer n, not_primes, i, j
int main ( int argc, char *argv[] ){
                                                                       n = 500000
 int n = 500000:
                                                                       not_primes=0
 int not_primes=0;
 int i,j;
                                                                       do i = 2.n
                                                                         do j = 2, i-1
 for (i = 2; i \le n; i++)
                                                                            if (mod(i,j) == 0) then
   for (j = 2; j < i; j++){
                                                                               not_primes = not_primes + 1
     if (i \% i == 0){
                                                                               exit
       not_primes++;
                                                                            end if
       break;
                                                                          end do
                                                                       end do
                                                                       print *, 'Primes: ', n - not_primes
 printf("Primes: %d\n", n - not_primes);
                                                                       end program
```

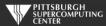

#### **Parallel Prime Counter**

The most obvious thing is to parallelize the main loop.

C Version

```
#pragma omp parallel for private (j) !$o
for ( i = 2; i <= n; i++ ){
  for ( j = 2; j < i; j++ ){
    if ( i % j == 0 ){
        not_primes++;
        break;
    }
  }
}</pre>
```

```
Fortran Version
```

```
!$omp parallel do
    do i = 2,n
        do j = 2,i-1
        if (mod(i,j) == 0) then
            not_primes = not_primes + 1
            exit
        end if
        end do
    end do
!$omp end parallel do
```

If we run this code on multiple threads, we will find that we get inconsistent results. What is going on?

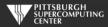

### **Data Races**

The problem here is a shared variable (not\_primes) that is being written to by many threads.

The statement  $not_primes = not_primes + 1$  may look "atomic", but in reality it requires the processor to first read, then update, then write the variable into memory. While this is happening, another thread may be writing its own (now obsolete) update. In this case, some of the additions to not\_primes may be overwritten and ignored.

This sounds similar to our paint calculator example earlier. So will private fix this? Almost. Private variables aren't subject to data races, and we will end up with multiple valid not\_prime subtotals. So far so good.

The question then becomes, how do we sum these up into the real total we are looking for?

It is common to have a private variable that has to live on after the loop. This requires us to *reduce* these private copies back to a single scaler.

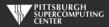

### Reductions

Reductions are **private** variables that must be reduced to a single value eventually.

```
Line
         C Version
                                                             Fortran Version
                                          Continuation
#pragma omp parallel for private (j) \setminus
                                                        !$omp parallel do reduction(+:not_primes)
        reduction(+: not_primes)
                                                        do i = 2.n
for ( i = 2; i <= n; i++ ){
                                                           do i = 2.i - 1
 for (j = 2; j < i; j++){
                                                               if (mod(i,j) == 0) then
    if (i \% i == 0)
                                                                  not_primes = not_primes + 1
      not_primes++;
                                                                  exit
                                                               end if
      break;
                                                           end do
                                                        end do
                                                         !$omp end parallel do
```

At the end of the parallel region (the do/for loop), the private reduction variables will get combined using the operation we specified. Here, it is sum (+).

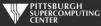

### Reductions

In addition to sum, we have a number of other options. You will find sum, min and max to be the most common. Note that the private variable copies are all initialized to the values specified.

| Operation                     | Initialization          |  |
|-------------------------------|-------------------------|--|
| +                             | 0                       |  |
| max                           | least number possible   |  |
| min                           | largest number possible |  |
| -                             | 0                       |  |
| Bit (&,  , ^, iand, ior)      | ~0, 0                   |  |
| Logical (&&,   , .and., .or.) | 1,0, .true., .false.    |  |

The 4.0 standard even allows you to define your own. You probably won't.

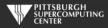

### We shall return.

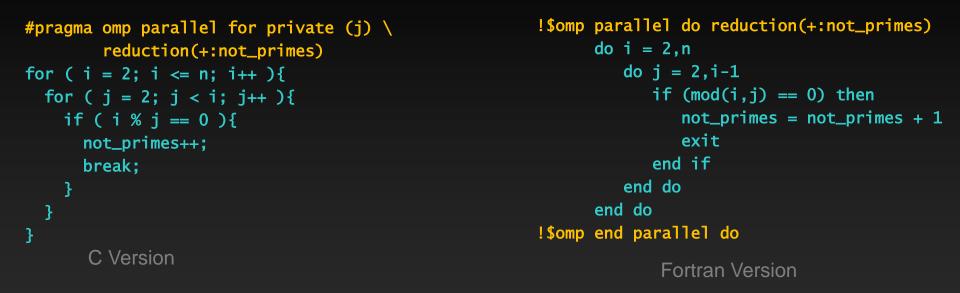

### A few notes before we leave (for now):

- The OpenMP standard forbids branching out of parallel do/for loops, although you can now *cancel*. Since the outside loop is the threaded one (that is how it works), our break/exit statement for the inside loop are OK.
- You can verify the output at primes.utm.edu/nthprime/index.php#piofx Note that we count 1 as prime. They do not.

## **Our Exercise: Laplace Solver**

- We also use this for MPI and OpenACC. It is a great simulation problem, not rigged for OpenMP.
- In this most basic form, it solves the Laplace equation:  $abla^2 f(x,y) = 0$
- The Laplace Equation applies to many physical problems, including:
  - Electrostatics
  - Fluid Flow
  - Temperature
- For temperature, it is the Steady State Heat Equation:

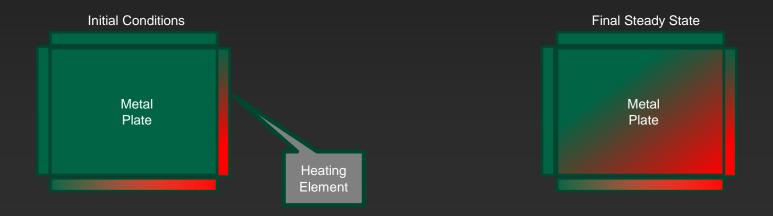

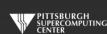

### **Exercise Foundation: Jacobi Iteration**

- The Laplace equation on a grid states that each grid point is the average of its neighbors.
- We can iteratively converge to that state by repeatedly computing new values at each point from the average of neighboring points.
- We just keep doing this until the difference from one pass to the next is small enough for us to tolerate.

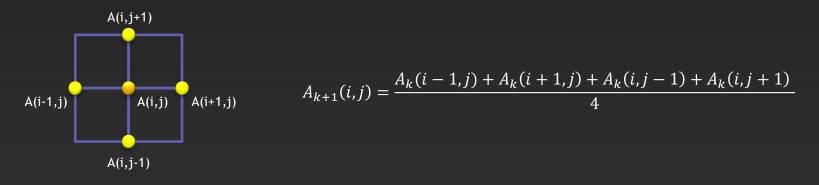

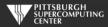

# Serial Code Implementation

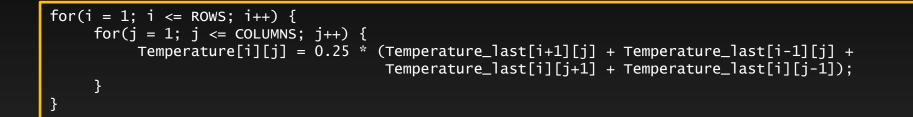

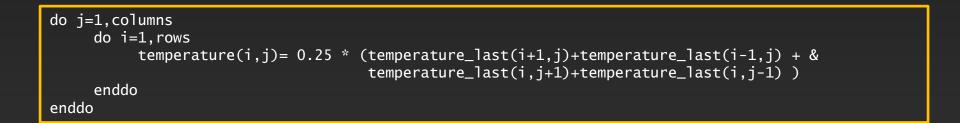

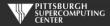

# Serial C Code (kernel)

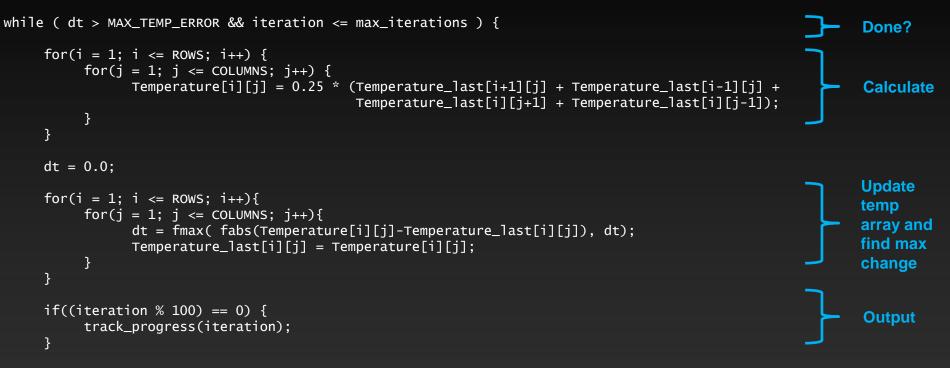

```
iteration++;
```

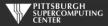

## Serial C Code Subroutines

### void initialize(){

```
int i,j;
for(i = 0; i <= ROWS+1; i++){</pre>
    for (j = 0; j \le COLUMNS+1; j++)
        Temperature_last[i][j] = 0.0;
}
// these boundary conditions never change throughout run
// set left side to 0 and right to a linear increase
for(i = 0; i <= ROWS+1; i++) {</pre>
    Temperature_last[i][0] = 0.0;
    Temperature_last[i][COLUMNS+1] = (100.0/ROWS)*i;
}
// set top to 0 and bottom to linear increase
for(j = 0; j <= COLUMNS+1; j++) {</pre>
    Temperature_last[0][j] = 0.0;
    Temperature_last[ROWS+1][j] = (100.0/COLUMNS)*j;
```

BCs could run from 0 to ROWS+1 or from 1 to ROWS. We chose the former.

```
void track_progress(int iteration) {
    int i;
    printf("-- Iteration: %d --\n", iteration);
    for(i = ROWS-5; i <= ROWS; i++) {
        printf("[%d,%d]: %5.2f ", i, i,Temperature[i][i]);
    }
    printf("\n");
}</pre>
```

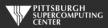

#### Whole C Code

#include <stdlib.h>
#include <stdio.h>
#include <math.h>
#include <sys/time.h>

// size of plate #define COLUMNS 1000 #define ROWS 1000

// largest permitted change in temp (This value takes about 3400 steps)
#define MAX\_TEMP\_ERROR 0.01

double Temperature[ROWS+2][COLUMNS+2]; // temperature grid double Temperature\_last[ROWS+2][COLUMNS+2]; // temperature grid from last iteration

// helper routines
void initialize();
void track\_progress(int iter);

int main(int argc, char \*argv[]) {

int i, j; // grid indexes
int max\_iterations; // number of iterations
int iteration=1; // current iteration
double dt=100; tr\_time, stop\_time, elapsed\_time; // timers

printf("Maximum iterations [100-4000]?\n"); scanf("%d", &max\_iterations);

gettimeofday(&start\_time,NULL); // Unix timer

initialize();

// initialize Temp\_last including boundary conditions

```
// do until error is minimal or until max steps
while ( dt > MAX_TEMP_ERROR && iteration <= max_iterations ) {</pre>
```

// main calculation: average my four neighbors
for(i = 1; i <= Rows; i++) {
 for(j = 1; j <= COLUNNs; j++) {
 Temperature[i][j] = 0.25 \* (Temperature\_last[i+1][j] + Temperature\_last[i][j+1] + Temperature\_last[i][j-1]);
 }
}</pre>

```
dt = 0.0; // reset largest temperature change
```

```
// copy grid to old grid for next iteration and find latest dt
for(i = 1; i <= ROWS; i++){
  for(j = 1; j <= COLUMNS; j++){
    dt = fmax(fabs(remperature[i][j]-Temperature_last[i][j]), dt);
    Temperature_last[i][j] = Temperature[i][j];
  }
}
// periodically print test values
if((iteration % 100) == 0) {
    track_prooress(iteration);
```

```
}
```

iteration++;

gettimeofday(&stop\_time,NULL); timersub(&stop\_time, &start\_time, &elapsed\_time); // Unix time subtract routine

printf("\nMax error at iteration %d was %f\n", iteration-1, dt); printf("Total time was %f seconds.\n", elapsed\_time.tv\_sec+elapsed\_time.tv\_usec/1000000.0);

```
// initialize plate and boundary conditions
// Temp_last is used to to start first iteration
void initialize(){
```

```
int i,j;
for(i = 0; i <= ROWS+1; i++){
    for (j = 0; j <= COLUMNS+1; j++){
        Temperature_last[i][j] = 0.0;
    }
}
```

// these boundary conditions never change throughout run

```
// set left side to 0 and right to a linear increase
for(i = 0; i <= ROWS+1; i++) {
    Temperature_last[i][0] = 0.0;
    Temperature_last[i][COLUMNS+1] = (100.0/ROWS)*i;
  }
```

```
// set top to 0 and bottom to linear increase
for(j = 0; j <= COLUMNS+1; j++) {
    Temperature_last[0][j] = 0.0;
    Temperature_last[ROWS+1][j] = (100.0/COLUMNS)*j;
```

```
3
```

3

// print diagonal in bottom right corner where most action is void track\_progress(int iteration)  $\{$ 

int i;

```
printf("------ Iteration number: %d ------\n", iteration);
for(i = ROWS-5; i <= ROWS; i++) {
    printf("[%d,%d]: %5.2f ", i, i, Temperature[i][i]);
}
printf("\n");
```

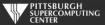

# Serial Fortran Code (kernel)

```
do while ( dt > max_temp_error .and. iteration <= max_iterations)
                                                                                                      Done?
  do j=1,columns
    do i=1.rows
        temperature(i,j)=0.25*(temperature_last(i+1,j)+temperature_last(i-1,j)+ &
                                                                                                      Calculate
                               temperature_last(i,j+1)+temperature_last(i,j-1) )
    enddo
  enddo
 dt=0.0
                                                                                                      Update
  do j=1,columns
    do i=1, rows
                                                                                                      temp
        dt = max( abs(temperature(i,j) - temperature_last(i,j)), dt )
                                                                                                      array and
        temperature_last(i,j) = temperature(i,j)
                                                                                                      find max
    enddo
                                                                                                      change
  enddo
  if( mod(iteration, 100).eq.0 ) then
                                                                                                      Output
    call track_progress(temperature, iteration)
  endif
  iteration = iteration+1
```

### iteration = iterati

### enddo

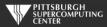

### Serial Fortran Code Subroutines

> integer, parameter integer, parameter integer

:: columns=1000 :: rows=1000 :: i,j

double precision, dimension(0:rows+1,0:columns+1) :: temperature\_last

 $temperature_last = 0.0$ 

!these boundary conditions never change throughout run

!set left side to 0 and right to linear increase do i=0,rows+1 temperature\_last(i,0) = 0.0 temperature\_last(i,columns+1) = (100.0/rows) \* i enddo

```
!set top to 0 and bottom to linear increase
do j=0,columns+1
    temperature_last(0,j) = 0.0
    temperature_last(rows+1,j) = ((100.0)/columns) * j
enddo
```

end subroutine initialize

> integer, parameter integer, parameter integer

:: columns=1000 :: rows=1000 :: i,iteration

double precision, dimension(0:rows+1,0:columns+1) :: temperature

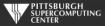

#### Whole Fortran Code

#### program serial implicit none

!Size of plate integer, parameter :: columns=1000 integer, parameter :: rows=1000 double precision, parameter :: max\_temp\_error=0.01

integer double precision real :: i, j, max\_iterations, iteration=1
:: dt=100.0
:: start\_time, stop\_time

double precision, dimension(0:rows+1,0:columns+1) :: temperature, temperature\_last

print\*, 'Maximum iterations [100-4000]?"
read\*, max\_iterations

call initialize(temperature\_last)

!do until error is minimal or until maximum steps
do while ( dt > max\_temp\_error .and. iteration <= max\_iterations)</pre>

#### do j=1,columns

```
enddo
enddo
```

dt=0.0

!copy grid to old grid for next iteration and find max change do j=1,columns do i=1,rows dt = max( abs(temperature(i,j) - temperature\_last(i,j)), dt ) temperature\_last(i,j) = temperature(i,j) enddo enddo

!periodically print test values if( mod(iteration,100).eq.0 ) then call track\_progress(temperature, iteration) endif

#### iteration = iteration+1

#### enddo

call cpu\_time(stop\_time)

print\*, 'Max error at iteration ', iteration-1, ' was ',dt
print\*, 'Total time was ',stop\_time-start\_time, ' seconds.'

end program serial

> integer, parameter integer, parameter integer

:: columns=1000 :: rows=1000 :: i,j

double precision, dimension(0:rows+1,0:columns+1) :: temperature\_last

 $temperature_last = 0.0$ 

!these boundary conditions never change throughout run

!set left side to 0 and right to linear increase do i=0,rows+1 temperature\_last(i,0) = 0.0 temperature\_last(i,columns+1) = (100.0/rows) \* i enddo

!set top to 0 and bottom to linear increase do j=0,columns+1 temperature\_last(0,j) = 0.0 temperature\_last(rows+1,j) = ((100.0)/columns) \* j enddo

end subroutine initialize

> integer, parameter integer, parameter integer

:: columns=1000 :: rows=1000 :: i,iteration

double precision, dimension(0:rows+1,0:columns+1) :: temperature

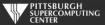

### Exercise 1: Use OpenMP to parallelize the Jacobi loops (About 45 minutes)

1) Log onto a node requesting all the 32 cores.

```
> interact -n 32
```

2) Edit laplace\_serial.c or laplace\_serial.f90 (your choice) and add directives where it helps. Try adding "-Minfo=mp" to verify what you are doing.

3) Run your code on various numbers of cores (such as 8, per below) and see what kind of speedup you achieve.

- > nvc -mp laplace\_omp.c or nvfortran -mp laplace\_omp.f90
- > export OMP\_NUM\_THREADS=8
- > a.out

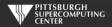

## **Exercise 1 C Solution**

while ( dt > MAX\_TEMP\_ERROR && iteration <= max\_iterations ) {</pre>

```
Thread this loop
#pragma omp parallel for private(i,j)
for(i = 1; i <= ROWS; i++) {</pre>
    for(j = 1; j <= COLUMNS; j++) {</pre>
        Temperature[i][j] = 0.25 * (Temperature_last[i+1][j] + Temperature_last[i-1][j] +
                                      Temperature_last[i][j+1] + Temperature_last[i][j-1]);
    }
}
dt = 0.0; // reset largest temperature change
                                                                                        Also this one, with a
#pragma omp parallel for reduction(max:dt) private(i,j)
                                                                                              reduction
for(i = 1; i <= ROWS; i++){</pre>
    for(j = 1; j <= COLUMNS; j++){</pre>
        dt = fmax( fabs(Temperature[i][j]-Temperature_last[i][j]), dt);
        Temperature_last[i][i] = Temperature[i][i];
    }
}
if((iteration % 100) == 0) {
    track_progress(iteration);
}
iteration++;
```

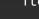

}

# **Exercise 1 Fortran Solution**

do while ( dt > max\_temp\_error .and. iteration <= max\_iterations)</pre>

enddo
!\$omp end parallel do

dt=0.0

```
!$omp parallel do reduction(max:dt)
do j=1,columns
    do i=1,rows
        dt = max( abs(temperature(i,j) - temperature_last(i,j)), dt )
        temperature_last(i,j) = temperature(i,j)
        enddo
enddo
enddo
!$omp end parallel do
if( mod(iteration,100).eq.0 ) then
        call track_progress(temperature, iteration)
endif
iteration = iteration+1
```

Also here, plus a reduction

Thread this loop

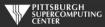

enddo

# Scaling?

For the solution in the Laplace directory, we found this kind of scaling when running to convergence at 3372 iterations. This is on a clean 128 core node.

| Threads | C (s) | Fortran (s) | Speedup |
|---------|-------|-------------|---------|
| Serial  | 21.4  | 20.6        |         |
| 2       | 10.8  | 10.3        | 2.0     |
| 4       | 5.4   | 5.2         | 4.0     |
| 8       | 2.7   | 2.6         | 7.9     |
| 16      | 1.4   | 1.4         | 14.7    |
| 32      | 0.80  | 0.80        | 25.7    |
| 64      | 0.59  | 0.59        | 34.9    |

The larger version of this problem that we use for the hybrid programming example (10K x 10K) continues to scale nicely on Bridges EM large memory nodes to 96 cores!

### Time for a breather.

Congratulations, you have now learned the OpenMP parallel for/do loop. That is a pretty solid basis for using OpenMP. To recap, you just have to keep an eye out for:

- Dependencies
- Data races

### and know how to deal with them using:

- Private variables
- Reductions

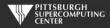